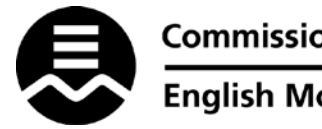

**Commission scolaire English-Montréal** 

## **English Montreal School Board**

## **Quoi faire lorsque vous êtes victime d'un accident du travail?**

## **Procédure a suivre en cas d'accident de travail (employé):**

- 1. Demander l'assistance nécessaire, secouriste, et ou demander à ce que les services d'urgence soient contactés (911);
- 2. Aviser votre supérieur ou la personne en charge immédiatement;
- 3. Compléter le formulaire Rapport d'incident ou d'accident HS1 **même s'il n'y a aucun arrêt de travail et même si l'événement vous semble mineur**. Lorsque complété, le supérieur immédiat doit compléter la partie indiquée dans le formulaire et le formulaire doit être envoyé au Service de santé et de sécurité du travail ; une copie du formulaire devra être placée dans le Registre de premiers soins de votre école;
- 4. Compléter le formulaire Réclamation du travailleur de CNESST s'il y a un arrêt de travail. Le formulaire se trouve sur le site CNESST <http://www.csst.qc.ca/formulaires/Pages/1939.aspx> . Lorsque complété et transmis à la CNESST, une copie du formulaire doit être envoyée au Service de santé et de sécurité du travail;
- 5. Amener le Certificat de maintien du lieu d'emploi ou d'assignation temporaire (HS3) avec vous lors de la première visite médicale. Ce formulaire doit être complété par votre médecin traitant lors de cette première visite. Le formulaire doit ensuite être retourné au Service de santé et sécurité du travail avec l'Attestation médicale initiale ainsi que tous autres documents pertinents dans les 2 jours suivants la visite médicale. Pour accélérer la transmission des documents, il est possible de les faxer au Service de santé et sécurité (fax : 514 483-7487);
- 6. Assurer un suivi de votre absence et de votre retour au travail avec le Service de santé et de sécurité du travail (Maggie Vadish 514 483-7200 poste 7497 ou Cindy Renaud poste 7462);
- 7. Si votre réclamation à la CNESST est refusée, votre dossier sera traité en assurance salaire, si admissible;
- 8. Veuillez noter que si votre médecin recommande un retour au travail, il est de **votre responsabilité de contacter le Service de santé et sécurité du travail afin de rapidement planifier votre retour**. Vous ne pouvez qu'envoyer le formulaire par la poste et attendre qu'on vous contact;
- 9. Vous devez obtenir l'approbation du Service de santé et de sécurité du travail avant de retourner au travail (en travaux légers, progressifs ou réguliers);
- 10. Le travailleur victime d'une lésion professionnelle peut compléter le formulaire de dépenses (HS6) et le soumettre accompagné des reçus originaux au Service de santé et de sécurité dans les meilleurs délais afin de recevoir le remboursement de ces dépenses ; seulement les frais directement reliés au transport le jour de l'évènement seront remboursés. Pour toutes autres dépenses, contacter la CNESST 1-844-838-0808;
- 11. Collaborer avec la technicienne en prévention lors de l'enquête et analyse de l'événement accidentel, le cas échéant.
	- ➟ Les formulaires nécessaires sont disponibles au secrétariat de votre école ou centre. Ils sont aussi disponibles au bureau de Santé et de Sécurité du Centre administratif.